Министерство образования и науки Самарской области государственное бюджетное образовательное учреждение Самарской области средняя общеобразовательная школа №1 «Образовательный центр» имени Героя Советского Союза М.Р. Попова ж.-д. ст. Шентала муниципального района Шенталинский Самарской области

«Рассмотрена**»** на заседании МО классных руководителей протокол № 1 от 31.08.2023г.

«Проверена» Зам. директора по ВР Галимова Р.Н.

«Утверждена» Директор ГБОУ СОШ №1 «ОЦ» ж.-д. ст. Шентала И. М. Латыпов Приказ от 115/9 – од от

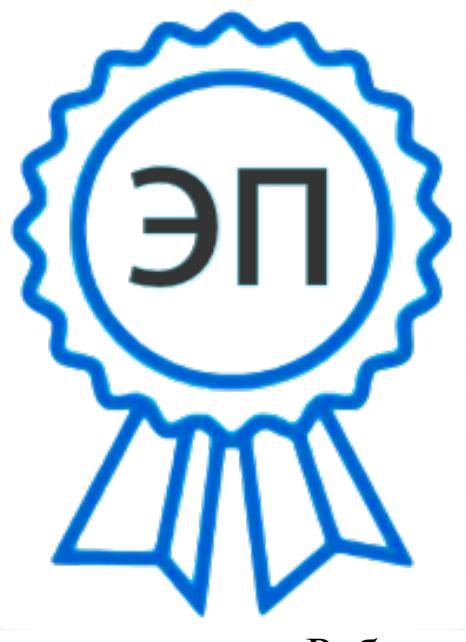

Директор Латыпов Ильдар Минсагитович O="ГБОУ СОШ №1 ""ОЦ"" ж.-д. ст. Шентала", CN=Директор Латыпов Ильдар Минсагитович, E=so\_su.school1\_shnt@sa mara.edu.ru Я являюсь автором этого документа 00952e811479c1b17a 2023.10.15 21:04:32+04'00'

Рабочая программа внеурочной деятельности **«ВИРТУАЛЬНЫЙ МИР»**

Направление «Общекультурное» Возраст детей – 10-11 лет (5 класс) Срок реализации – 1 год

> Составитель: Суродина Г.В. учитель технологии

#### **ПОЯСНИТЕЛЬНАЯ ЗАПИСКА**

Программа внеурочной деятельности «Виртуальный мир» по техническому направлению разработана в соответствии с программой основного общего образования «Разработка приложений виртуальной и дополненной реальности: 3D-моделирование и программирование» под редакцией Фонда новых форм развития образования PLUS ULTRA – М.: 2019), составленной для Федеральных сетей цифрового и гуманитарного профилей «Точка роста».

Программа адресована обучающимся 5 классов средней общеобразовательной школы. Концепция программы: обоснованность по отношению к ФГОС ООО: программа составлена с учётом «фундаментального ядра» содержащее общее образование с требованиями по предмету «Технология» в рамках ФГОС и УУД.

Программа написана на основании следующих нормативных документов: - Закон «Об образовании»;

-Приказ Министерства образования РФ № 1089 от 05.03.2004 г. «Об утверждении федерального компонента

государственных образовательных стандартов начального общего, основного общего и среднего (полного) общего образования», где определен обязательный минимум содержания основных образовательных программ, требований к уровню подготовки выпускников основной школы образовательной области «Технология»;

Примерные программы по учебным предметам. Технология. 5-9 классы. - М.: Просвещение, 2010- 96 с. (Стандарты второго поколения)

- Основной образовательной программы ГБОУ СОШ №1 «ОЦ» ж.-д. ст. Шентала

- Требования к оснащению образовательного процесса в соответствии с содержательным наполнением учебных предметов федерального компонента государственного образовательного стандарта.

В современном мире возрастает потребность общества в самых передовых технологиях XXI века: дополненной (AR) и виртуальной (VR) реальности. Хотя виртуальная реальность еще не стала частью нашей жизни она уже обосновывается в сфере образования: посмотреть, как устроен организм человека, увидеть процесс строительства знаменитых сооружений, совершить невероятное путешествие и многое другое сегодня могут сделать дети с помощью очков виртуальной реальности, смартфона и специального мобильного приложения. Цифровое искусство виртуальной реальности можно

считать пост-конвергентной формой искусства, основывающейся на синтезе искусства и технологий. Цифровое искусство состоит из трёх частей: виртуальная реальность, дополненная реальность и смешанная реальность.

Программа внеурочной деятельности «Виртуальный мир (VR/AR)» призвана расширить возможности учащихся для формирования специальных компетенций, создать особые условия для расширения доступа к глобальным знаниям и информации, опережающего обновления содержания дополнительного образования.

Направленность программы «Виртуальный мир (VR/AR)» техническая.

**Актуальность** программы заключается в получении учащимися начальных умений и навыков в области проектирования и разработки VR/AR контента и работы с современным оборудованием. Это позволяет детям и подросткам приобрести представление об инновационных профессиях будущего: дизайнер виртуальных миров, продюсер AR игр, режиссер VR фильмов, архитектор адаптивных пространств, дизайнер интерактивных интерфейсов в VR и AR и др. В программе рассматриваются технологические аспекты реализации систем виртуальной и дополненной реальности: специализированные устройства, этапы создания систем VR/AR реальности, их компонентов, 3D-графика для моделирования сред, объектов, персонажей, программные инструментарии для управления моделью в интерактивном режиме в реальном времени.

В основу программы «Виртуальный мир (VR/AR)» заложены принципы практической направленности - индивидуальной или коллективной проектной деятельности.

Уникальность данной программы обусловлена использованием в образовательном процессе большого многообразия современных технических устройств виртуальной и дополненной реальности, что позволяет сделать процесс обучения не только ярче, но и нагляднее и информативнее. При демонстрации возможностей имеющихся устройств используются мультимедийные материалы, иллюстрирующие протекание различных физических процессов, что повышает заинтересованность учащихся к данному виду деятельности.

**Отличительная особенность.** Программа носит прикладной характер и призвана сформировать у обучающихся умения и навыки в таких стремительно развивающихся областях науки и техники как виртуальная и дополненная реальность. Программа на основе реальной практической деятельности даёт возможность обучающимся почувствовать себя в роли

инженера-дизайнера виртуальных миров. Широкое использование "открытого" программного обеспечения позволяет обучающимся свободно использовать его на своих домашних устройствах, что дает возможность самостоятельно повышать свой уровень мастерства, создавая зрелищные проекты. Наличие очков виртуальной и дополненной реальности позволит непосредственно наблюдать результаты своего творчества. Уникальность данной программы обусловленаиспользованием в образовательном процессе многообразия современных технических устройств виртуальной и дополненной реальности, что позволяет сделать процесс обучения не только ярче и нагляднее, но и информативнее. При демонстрации возможностей имеющихся устройств используются 5 мультимедийные материалы, иллюстрирующие протекание различных физических процессов, что повышает заинтересованность обучающихся визучении естественнонаучных дисциплин. Использование при обучении "открытого" программного обеспечения позволяет обучающимся свободно использовать его на своих домашних устройствах, что в случае трудоустройства позволит легко перейти к работе с проприетарным (закрытым) программным обеспечением, используемым в конкретном учреждении.

**Цель программы -** формирование у обучающихся навыков создания собственных мультимедиа материалов для высокотехнологичных устройств путем освоения 3D-графики и анимации, технологий виртуальной, дополненной и смешанной реальности, специального программного обеспечения.

#### **Задачи:**

#### *Образовательные (программные):*

 дать понятие о цифровом искусстве через погружение в виртуальную реальность;

развить у учащихся интерес к 3D-графике и анимации;

 дать представление о конструктивных особенностях и принципах работы VR/AR-устройств;

 дать учащимся базовые навыки работы с современными пакетами 3D – моделирования (Blender 3D), платформами, предназначенными для создания приложений виртуальной и дополненной реальности (Unity Personal + Vuforia);

развить у учащихся навыки программирования.

## *Личностные:*

 формирование навыков трудолюбия, бережливости, усидчивости, аккуратности при работе с оборудованием;

формирование позитивных личностных качеств учащихся:

целеустремленности, коммуникативной и информационной культуры, изобретательности и устойчивого интереса к технической деятельности;

 понимание социальной значимости применения и перспектив развития VR/AR-технологий;

формирование умения работать в команде.

#### *Метапредметные:*

 развить у учащихся специальные компетенции на решение технологических задач в различных технических областях;

 развивать пространственное воображение, внимательность к деталям, ассоциативное и аналитическое мышление;

 мотивировать учащихся к нестандартному мышлению, изобретательству и инициативности при выполнении проектов в области цифрового искусства.

#### **Сроки реализации программы:**

5 класс – 1 год (34 часа);

#### **Режим занятий:**

 5 класс – занятия проводятся 1 раза в неделю по 1 часу, всего в неделю – 1 час.

**Форма обучения:** очная с применением дистанционных технологий.

**Формы организации деятельности:** групповая, по подгруппам, в парах, индивидуальная. При организации обучения используется дифференцированный, индивидуальный подход. Формирование групп

происходит в соответствии с уровнем начальных умений и навыков работы c трехмерными объектами и техническими средствами VR/AR, которые определяются на основе входного тестирования; в процессе обучения - в соответствии с уровнем освоения программного материала.

**Приемы и формы обучения:** беседы, обсуждения, игровые формы работы, практические занятия, метод проектов. Также программа курса включает групповые и индивидуальные формы работы обучающихся (в зависимости от темы занятия).

## **Формы проведения занятий:**

 *Разъяснение теоретического материала.* Может проводиться в виде представления презентации или непосредственного показа примера разработки, содержащего необходимый учебный материал. Материал может просматриваться совместно с помощью проектора или открываться как сетевой ресурс каждым учащимся на своем компьютере (демонстрационный или наглядный метод).

*Практическое освоение нового материала.* Выполнение

практических упражнений на каждом занятии на компьютере под контролем педагога.

 *Итоговая совместная работа.* Завершает изучение всего материала. Чтобы продемонстрировать всю сумму знаний и практических навыков. Учащиеся в команде должны выполнить проект на заданную тему или реализовать свой творческий замысел.

#### **Ожидаемые результаты:**

## *Образовательные (программные) результаты обучения:*

*Понимают:*

 правила техники безопасности труда при работе с оборудованием и в кабинете;

специальные термины и понятия;

 технические и программные средства в области виртуальной и дополненной реальности;

 конструктивные особенности и принципы работы VR/ARустройств;

*умеют:*

 самостоятельно работать с современными камерами панорамной фото- и видеосъемки при помощи пакетов 3D – моделирования (Blender 3D);

 создавать мультимедийные материалы для устройств виртуальной реальности;

разрабатывать технические проекты под контролем педагога;

анализировать, контролировать, организовывать свою работу;

 оценивать значимость выполненного образовательного продукта. *владеют:*

 навыками технического мышления, творческого подхода к выполнению поставленной задачи;

умением работать индивидуально и в мини - группах;

умением добросовестно относиться к выполнению работы;

алгоритмом написания технических проектов с помощью

педагога.

 умением создавать схематические модели, описывать, сравнивать объекты, делать выводы, находить информацию в специализированной литературе и сетях интернета; понимать и применять специальные термины. *Личностные результаты:*

 сформированность ответственного отношения к самообразованию, саморазвитию на основе мотивации к обучению;

- сформированность коммуникативной культуры у учащихся;
- сформированность установки на здоровый образ жизни;

сформированность бережного отношения к материальным и

## духовным ценностям;

#### *Метапредметные результаты:*

 сформированность начальных навыков пространственного воображения, внимательности к деталям, ассоциативного и аналитического мышления;

 сформированность начальных навыков конструкторскоизобретательской деятельности и инициативности при выполнении проектов в различных областях виртуальной реальности;

 сформированность умения планировать, контролировать и оценивать учебные действия в соответствии с поставленной задачей и условиями ее реализации;

 сформированность мотивации к цифровому искусству. *Формы подведения итогов:*

- выполнение практических работ,
- тесты,
- анкеты,
- защита проектов.

С целью итогового контроля реализации программы организуетсязащита творческого проекта.

# **СОДЕРЖАНИЕ ПРОГРАММЫ**

| $N_2$ ,   | Название тем                                       | Содержание                                           |                      |
|-----------|----------------------------------------------------|------------------------------------------------------|----------------------|
| $\Pi/\Pi$ |                                                    | Теория                                               | Практика             |
|           | 1. Раздел «Технология виртуальной реальности»      |                                                      |                      |
|           | 1.1. Инструктаж по ТБ.                             | Инструктаж по ТБ.                                    | Экскурсия по мини-   |
|           | Экскурсия по мини-                                 |                                                      | кванториуму          |
|           | кванториуму.                                       |                                                      |                      |
|           |                                                    | 1.2. История, актуальность, и Современные российские |                      |
|           | перспективы технологии. разработки в области       |                                                      |                      |
|           |                                                    | VR/AR технологий.                                    |                      |
|           |                                                    | Знакомство с основными                               |                      |
|           |                                                    | понятиями и устройствами                             |                      |
|           |                                                    | виртуальной реальности.                              |                      |
|           |                                                    | Значимые для погружения                              |                      |
|           |                                                    | факторы.                                             |                      |
|           | 1.3. Датчики и их функции.                         | Принципы управления                                  | Тестирование         |
|           |                                                    | системами виртуальной                                | устройств<br>И       |
|           |                                                    | реальности.                                          | предустановленных    |
|           |                                                    | Контроллеры, их                                      | приложений.          |
|           |                                                    | особенности                                          | Изучение             |
|           |                                                    |                                                      | особенностей         |
|           |                                                    |                                                      | контроллеров         |
|           | 1.4. Знакомство со средой                          | Изучение базовых понятий                             | Практическое         |
|           | разработки Unity.                                  | таких, как язык                                      | знакомство           |
|           |                                                    | программирования, скрипт, возможностями              |                      |
|           |                                                    | модель, исполняемый файл, игрового                   | движка,              |
|           |                                                    | игровой движок,                                      | средой<br>разработки |
|           |                                                    | компиляция, исходный код. Unity.                     |                      |
|           | 1.5. Изучение возможностей Изучение функционала    |                                                      | Активировать запуск  |
|           | в области разработки VR. Программы.                |                                                      | приложений           |
|           |                                                    |                                                      | виртуальной          |
|           |                                                    |                                                      | реальности,          |
|           |                                                    |                                                      | устанавливать их на  |
|           |                                                    |                                                      | устройство<br>И      |
|           |                                                    |                                                      | тестировать.         |
|           | 1.6. Разделение на команды и Приложение для очков. |                                                      | Сборка               |
|           | создание простейшего                               | Технические                                          | собственного         |
|           | приложения для очков                               | характеристики.                                      | VR-устройства        |
|           | VR.                                                |                                                      |                      |
|           | 1.7. Защита проектов.                              |                                                      | Защита проектов.     |

**<sup>5</sup> класс**

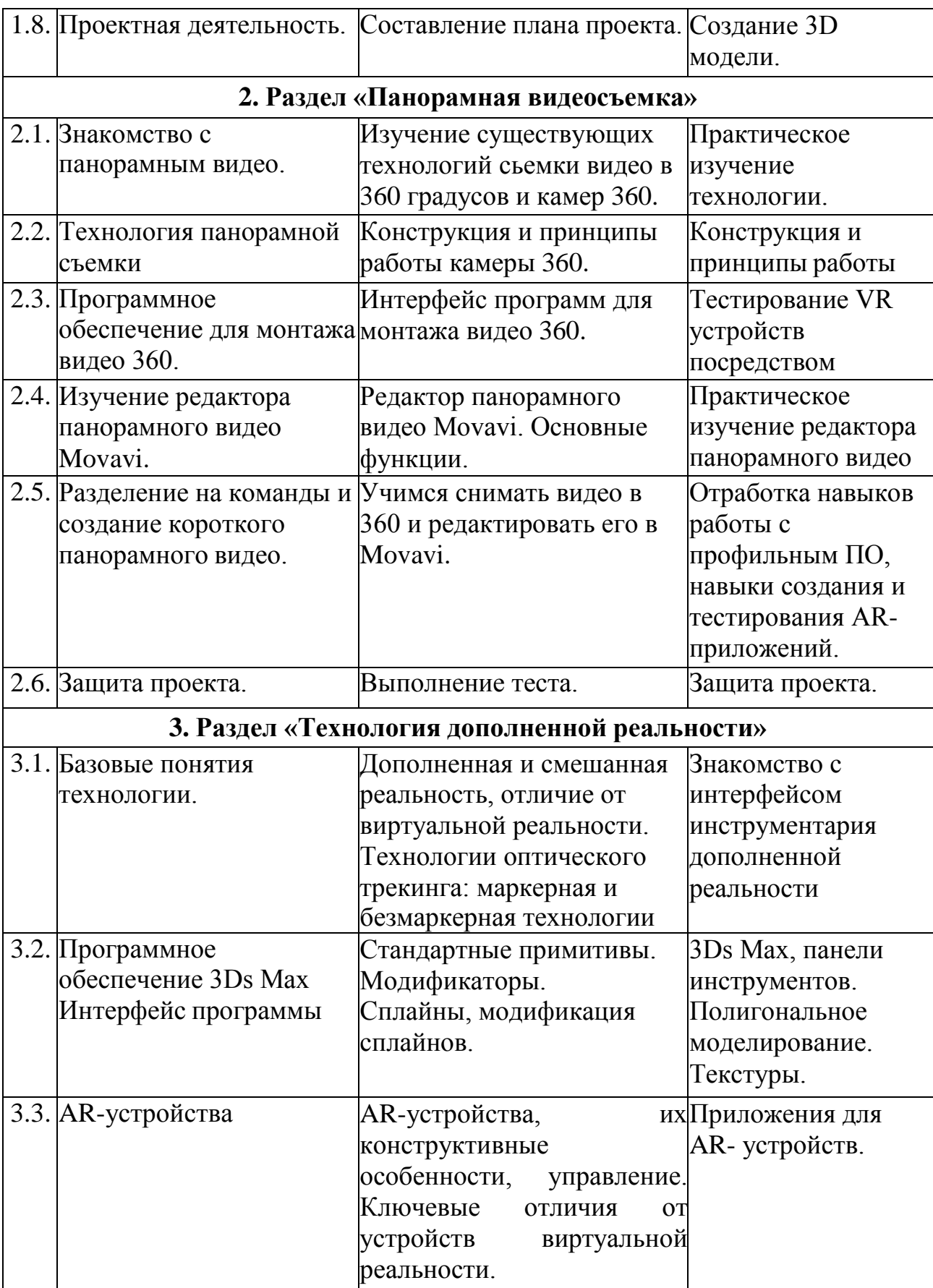

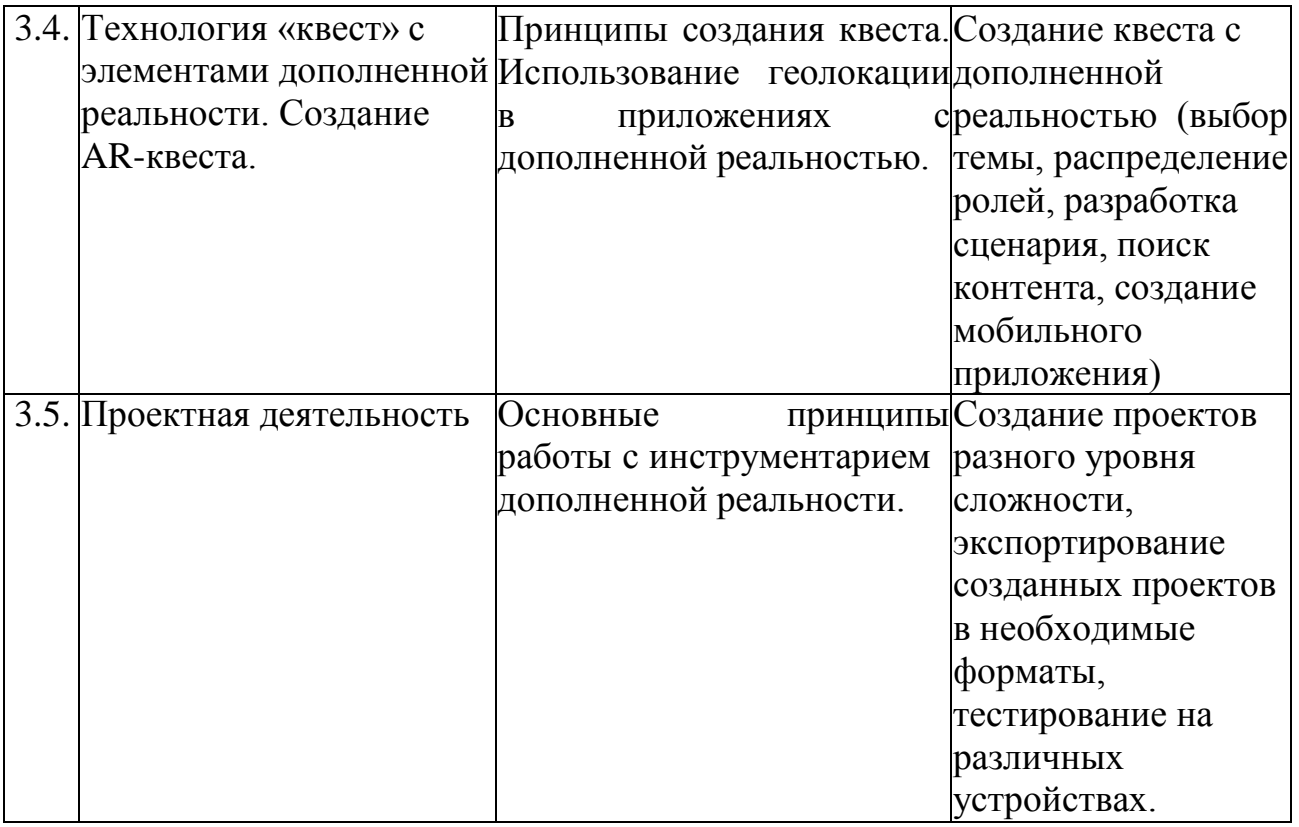

#### **Материально-технические условия реализации программы**

Программа реализуется на базе мини-кванториума, с использованием необходимых учебных площадей, материально-технического оборудования и программного обеспечения.

Требования к помещению:

- кабинет с рабочими местами для обучающихся, рабочим местом преподавателя;

- ноутбуки с программным обеспечением;
- МФУ формата А4
- Оборудование:
	- камера для панорамной съемки;
	- очки виртуальной реальности;
	- шлем виртуальной реальности;
	- графический планшет формата А5;
	- программное обеспечение для дополненной реальности,

для 3D визуализации

# **ТЕМАТИЧЕСКОЕ ПЛАНИРОВАНИЕ**

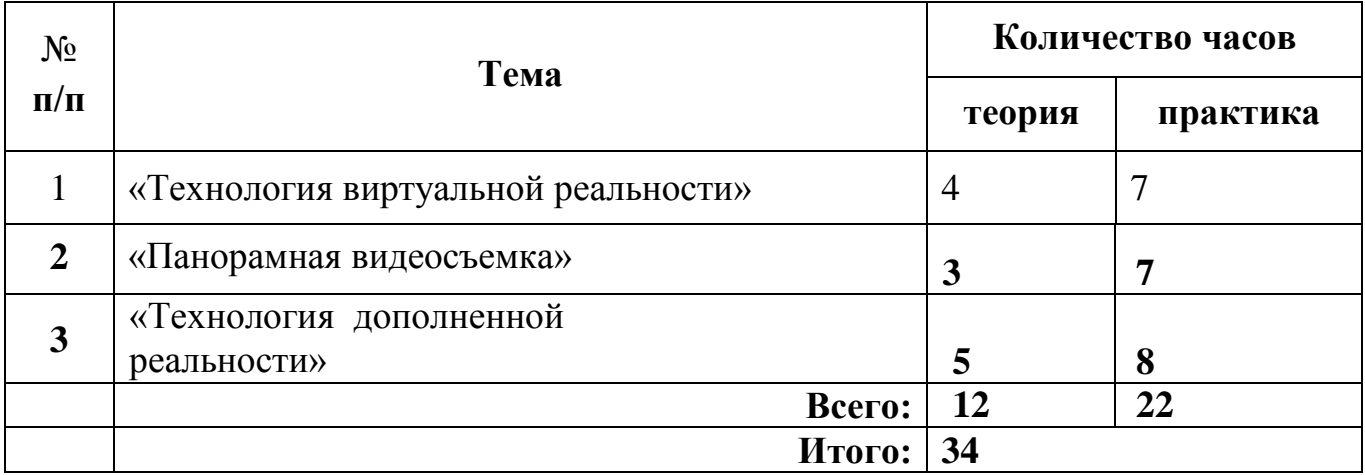

# **УЧЕБНО-ТЕМАТИЧЕСКИЙ ПЛАН ПРОГРАММЫ**

# **5 класс**

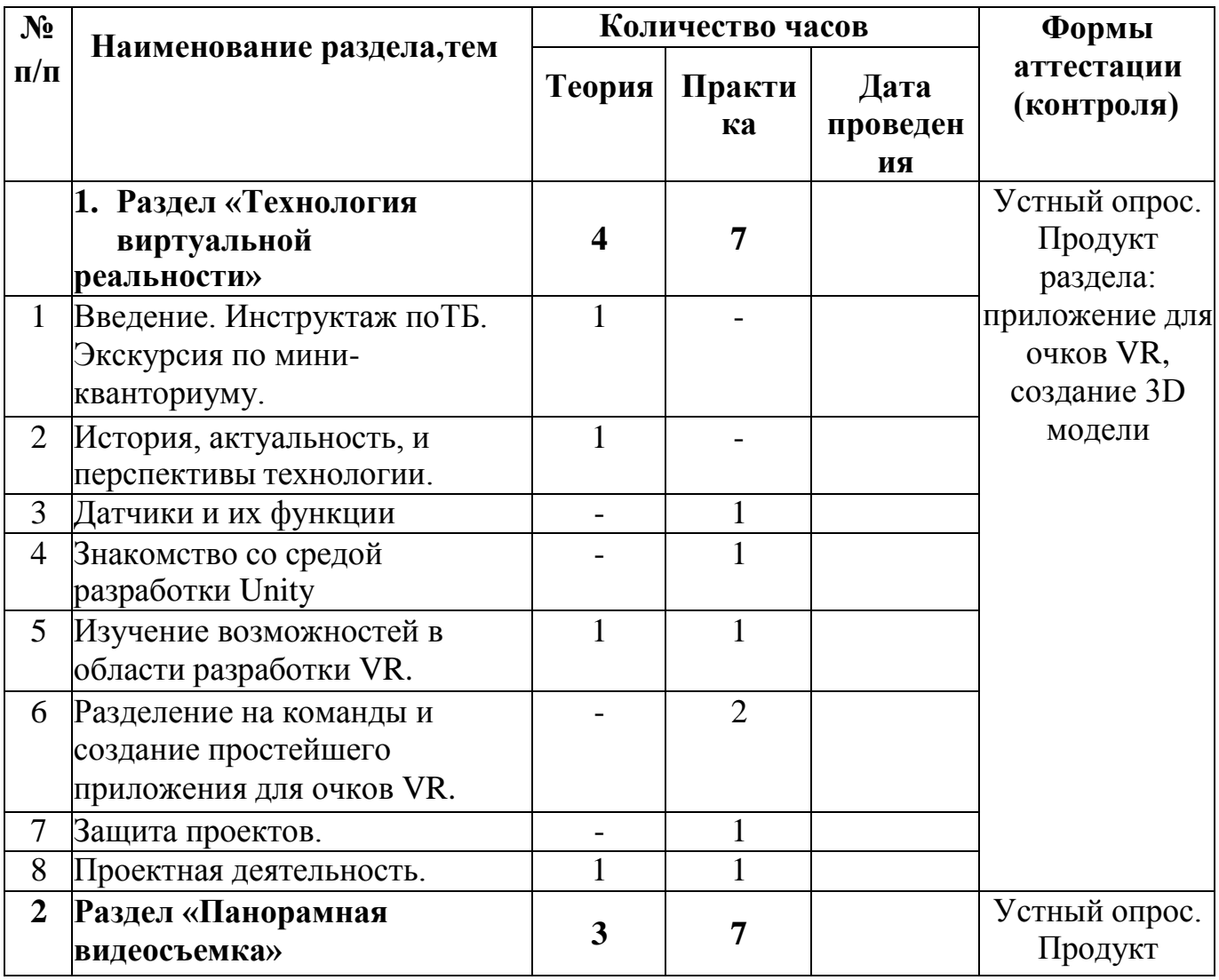

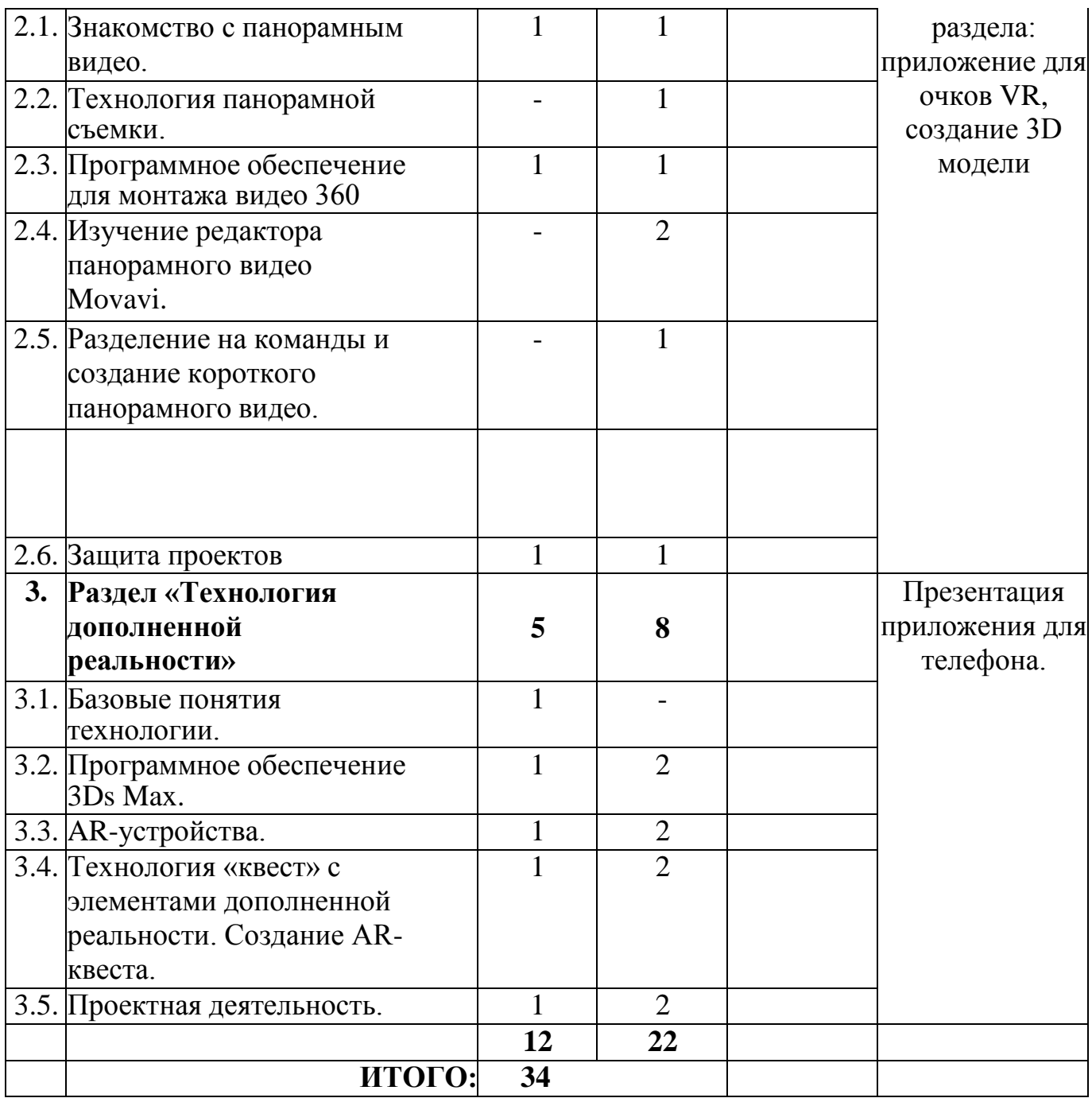

## **СПИСОК ИСПОЛЬЗОВАННОЙ ЛИТЕРАТУРЫ**

#### **Электронные ресурсы:**

1. Прахов А.А. Самоучитель Blender 2.7. - СПб.: БХВ-Петербугр, 2016.  $-400 \text{ c}$ .

2. Тимофеев С. 3ds Max 2014. БХВ–Петербург, 2014. – 512 с.

3. Джонатан Линовес Виртуальная реальность в Unity. / Пер. с англ. Рагимов Р. Н. – М.: ДМК Пресс, 2016. – 316 с.

4. Лавина Т. А., Роберт И. В. Толковый словарь терминов понятийного аппарата информатизации образования. М., 2006. 180 с.

5. Носов Н. А. Словарь виртуальных терминов // Труды лаборатории виртуалистики. Выпуск 7, Труды Центра профориентации. Москва: Изд-во «Путь», 2000. 69 с.

## **Литература, рекомендуемая для детей и родителей по данной программе**

6. Прахов А.А. Самоучитель Blender 2.7. - СПб.: БХВ-Петербугр, 2016.  $-400$  c.

7. Тимофеев С. 3ds Max 2014. БХВ–Петербург, 2014. – 512 с.

8. Джонатан Линовес Виртуальная реальность в Unity. / Пер. с англ. Рагимов Р. Н. – М.: ДМК Пресс, 2016. – 316 с.

## **Интернет-ресурсы:**

9. Програмишка.рф - [http://programishka.ru](http://programishka.ru/)

10. Лаборатория линуксоида - <http://younglinux.info/book/export/html/>

72,12

11. Blender 3D - [http://blender-3d.ru](http://blender-3d.ru/)

12. Blender Basics 4-rd edition - [http://b3d.mezon.ru/index.php/Blender\\_](http://b3d.mezon.ru/index.php/Blender_) Basics\_4-th\_edition

13. Инфоурок ведущий образовательный портал России. Элективный курс «3D моделирование и визуализация» - [http://infourok.ru/elektivniy-kurs-d](http://infourok.ru/elektivniy-kurs-d-)modelirovanie-i-vizualizaciya-755338.html